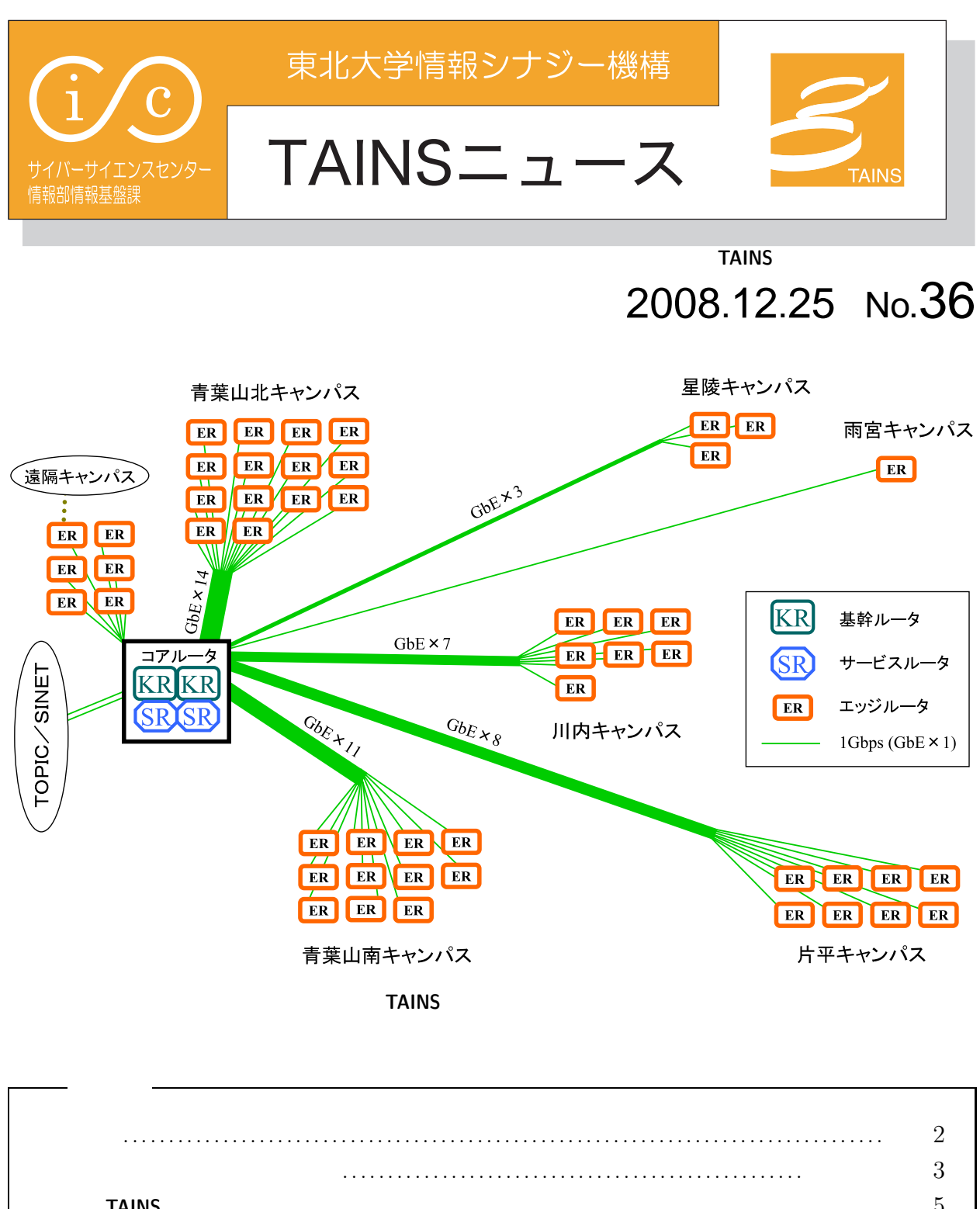

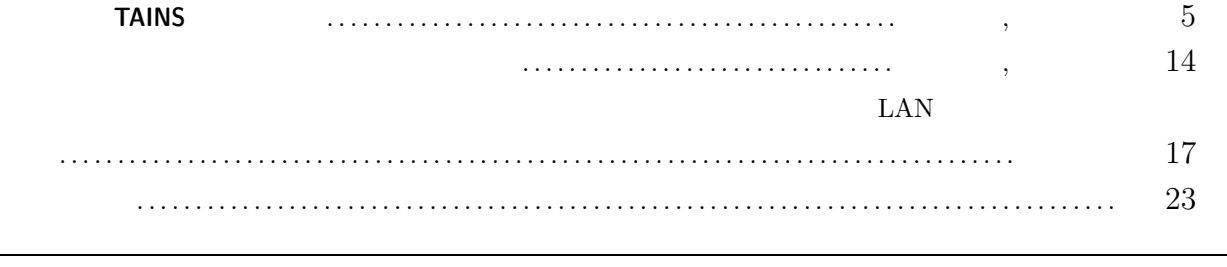

**TAINS**  $\qquad \qquad \qquad 1$ 

WWW http://www.tains.tohoku.ac.jp/news/

**2008 4** 

 $2008 \quad 4$ 

センターはサイバーサイエンスセンターへとその名称を変更しました。それに伴い,**TAINS** の運用は情報シ

tains AT tains.tohoku.ac.jp

 $\frac{1}{2}$ 

 $\sim 20$  4

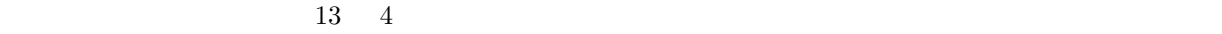

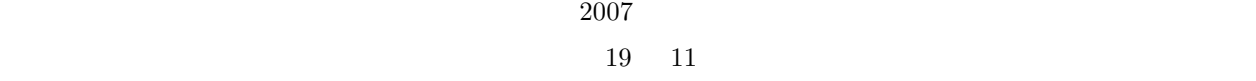

- 1.  $\blacksquare$
- $2.$
- $3.$

 $\overline{a}$ 

- 
- •<br>• <sub>\*</sub>
- 2000 PM 2000 PM 2000 PM 2000 PM 2000 PM 2000 PM 2000 PM 2000 PM 2000 PM 2000 PM 2000 PM 2000 PM 2000 PM 2000 PM 2000 PM 2000 PM 2000 PM 2000 PM 2000 PM 2000 PM 2000 PM 2000 PM 2000 PM 2000 PM 2000 PM 2000 PM 2000 PM 2000 *•* ポータルサイトワーキンググループ
- $3 \times 3$

 $20 \quad 6$   $20 \quad 11$ 

 $20 \quad 9 \quad 10$ 

# **TAINS**

## $\mathbf{1}$

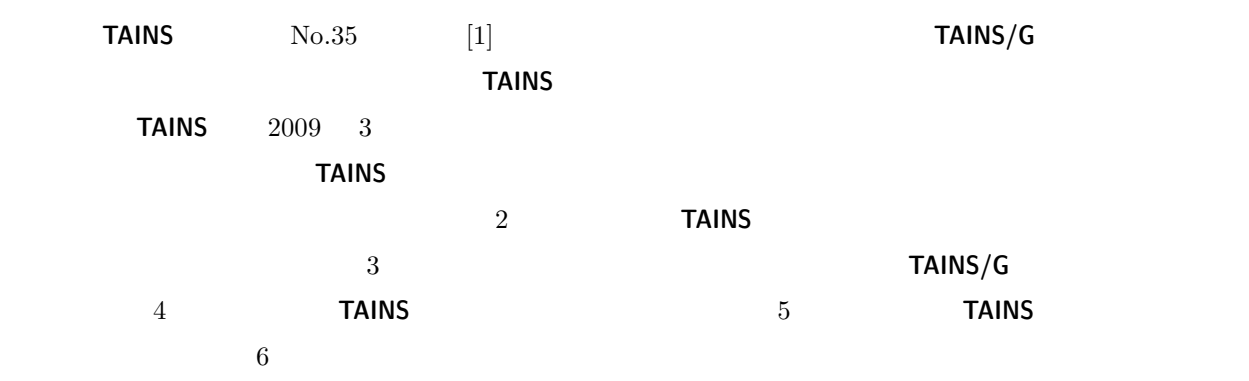

## 2 TAINS

 $\frac{1}{\pi}$  TAINS

### **2.1**  $\blacksquare$

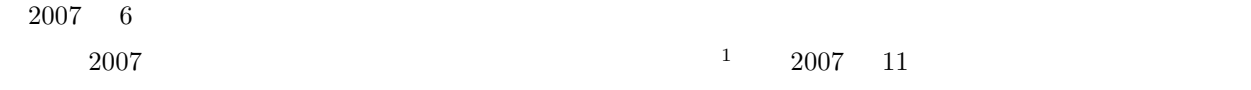

 $TAINS$ 

 $\begin{array}{ccc} 2008 & 1 & 3 \end{array}$ 

 $\sim 2008$  4

 $\overline{\text{TAINS}}$  TAINS

 $2009 \quad 3$ 

#### $2.2$

**TAINS TAINS TAINS88 SuperTAINS** 1995 **TAINS/G** 2001  $\frac{2001}{2001}$ **TAINS/G**  $\overline{a}$  $2007$  6  $2007$ することにより,**TAINS** の更新が現実化しました。総長室や財務部を始め,ご尽力いただいたご関係の皆様, なお,全学的情報化推進経費のうち,ネットワークシステム **TAINS** の計画的整備に充てられるのはその  $\alpha$   $\alpha$  $\tau$  **TAINS**  $\tau$  $\frac{4}{3}$  **a 1 TAINS**  $\frac{4}{3}$  **TAINS**  $\frac{4}{3}$  **TAINS** 制約により,いわゆる「スモールスタート」を基本としていて,ネットワーク機器については,**TAINS/G**  $\text{LAN}$ **3 TAINS/G**  $\frac{1}{\sqrt{2\pi}}$  TAINS **TAINS/G**  $1 \t 2001 \t 12$  $1$  **TAINS/G**  $\blacksquare$  $\sim 2$  $\rm BR$  $\text{BS}$ アークストランド(BR)のメーター(BS)に 1 Gbps  $2/9$  **TAINS**  $2/9$  **TAINS**  $(2007 \quad 11 \quad 19 \quad 2007 \quad 12)$ 

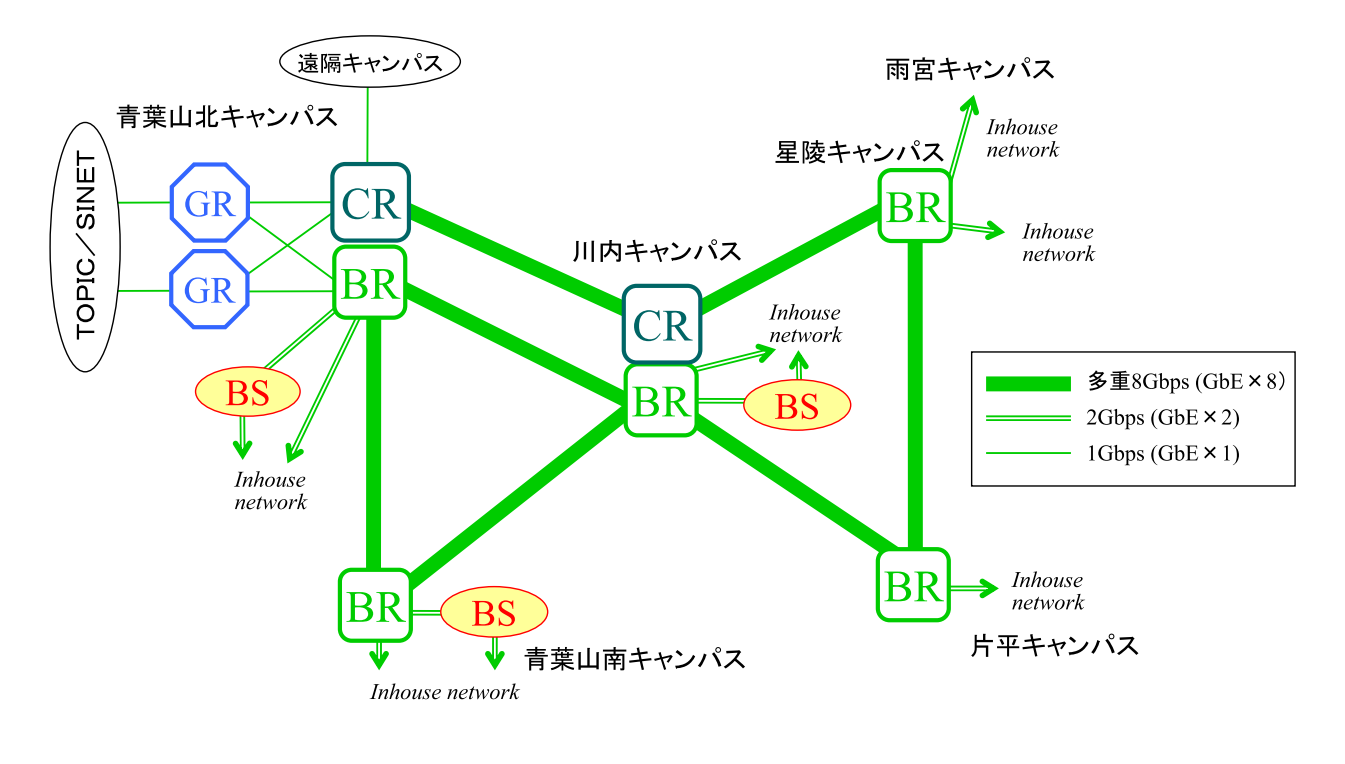

1: **TAINS/G** 

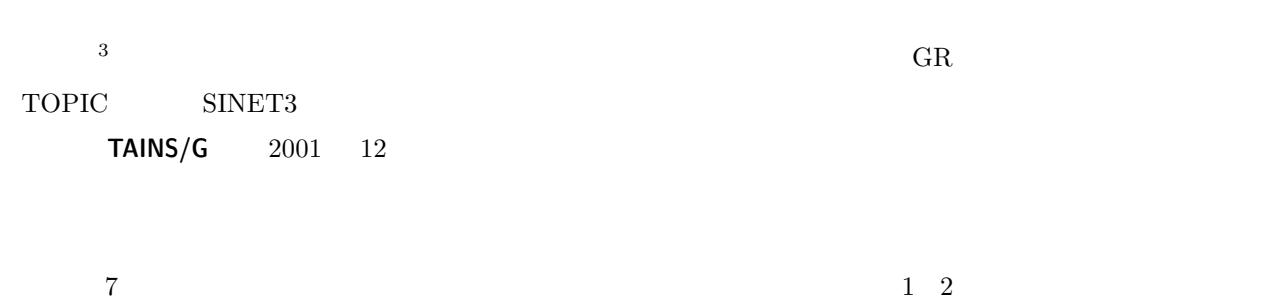

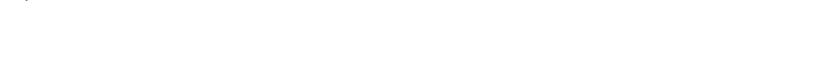

### $\tau$ **TAINS** 0

TAINS/G  $BR$ ルが一つ壊れても,もう一つのモジュールのお陰で "ネットワーク停止" とはならなかったり,一箇所で障害

 $TAINS/G$  $\tau$ **TAINS/G** TAINS

## **4** TAINS

 $2009 \quad 3 \quad 12009$ ク構成を説明します。今回導入する次世代 **TAINS** の大きな特徴としては,シンプルなネットワーク構成によ

 $3\overline{a}$ 

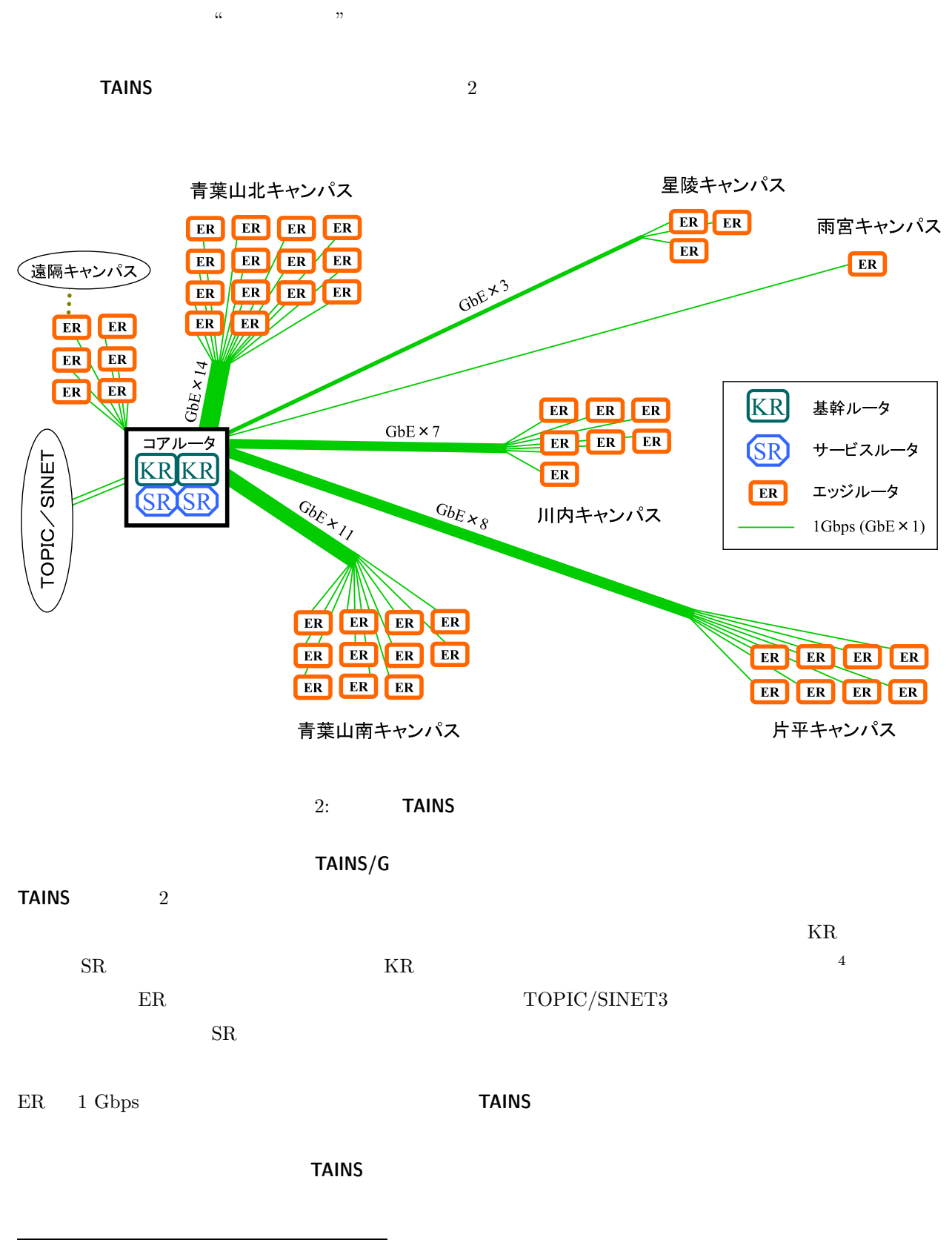

 $4 \t\t u \t\t v$ 

**TAINS/G** 1 **TAINS** 2  $1~\text{Gbps}$ す。反面,エッジルータ ER で収容できるネットワークの接続の数は,**TAINS/G** のインハウスネットワーク

**TAINS** the state of the state of the state of the state of the state of the state of the state of the state of the state of the state of the state of the state of the state of the state of the state of the state of the s

## **5 TAINS/G TAINS**

 $TAINS/G$  **TAINS**  $\blacksquare$ 

#### $5.1 \quad 2009 \quad 3$

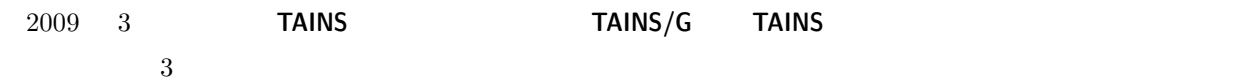

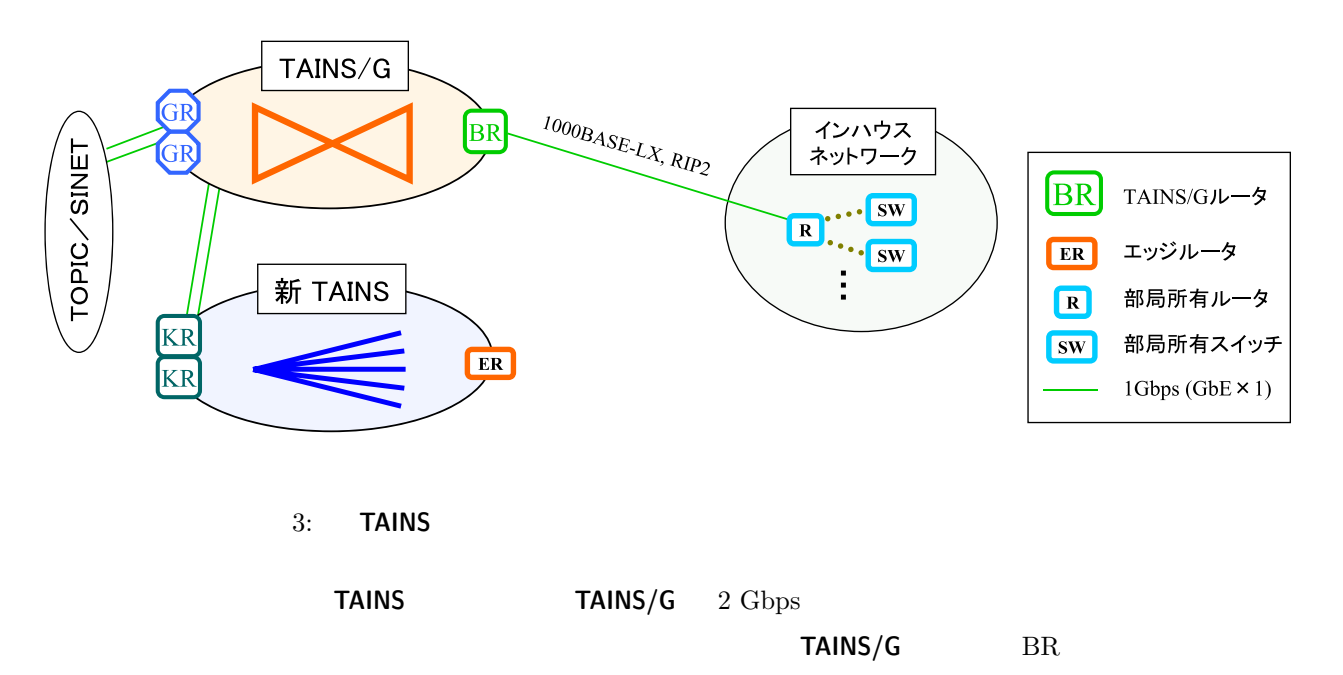

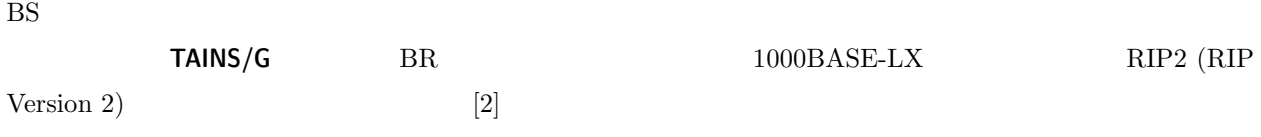

#### 5.2 2009

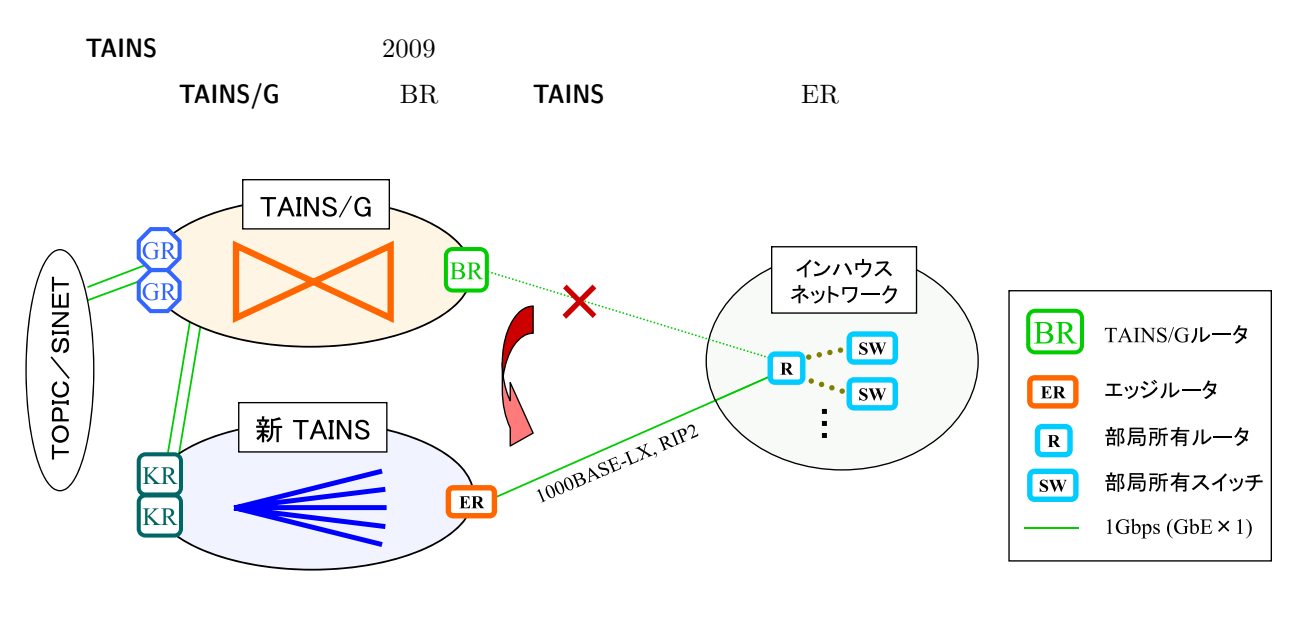

4: インハウスネットワークの新 **TAINS** への接続移行

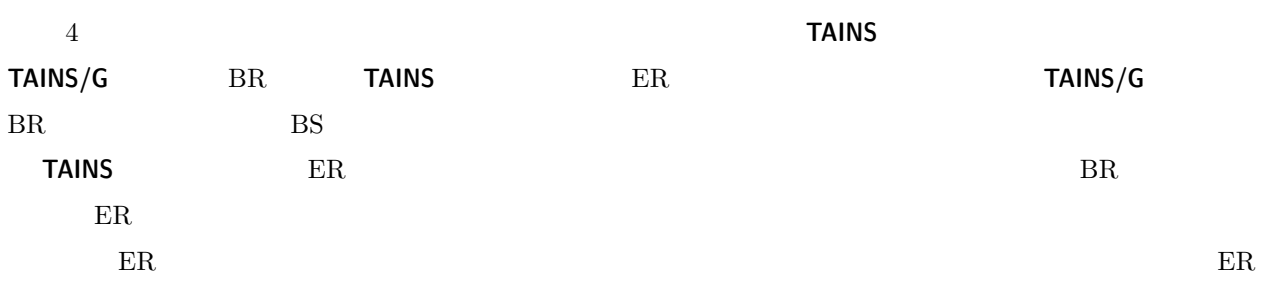

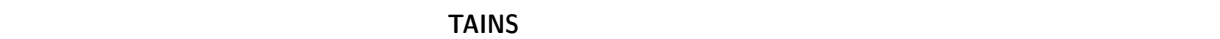

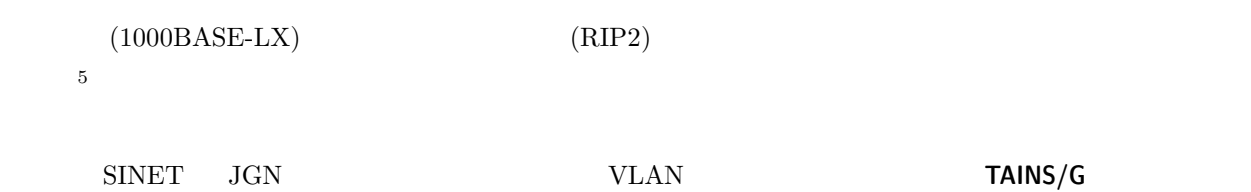

## 5.3 2009

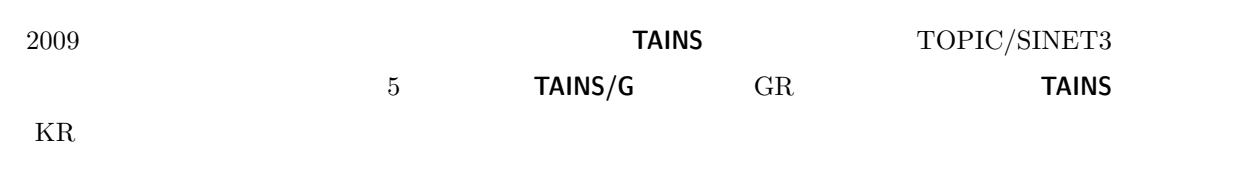

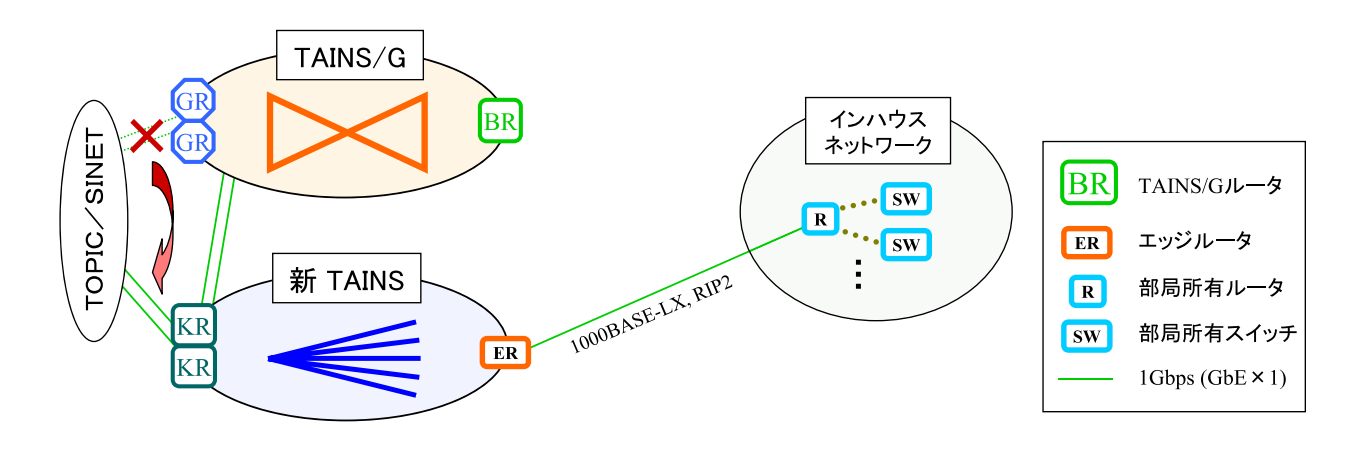

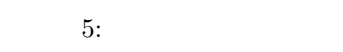

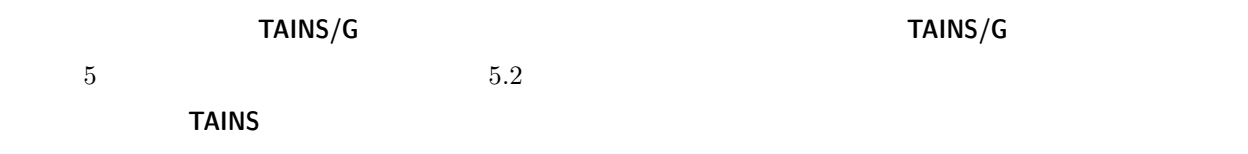

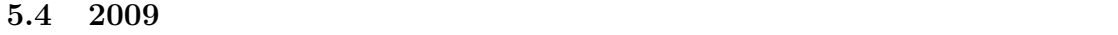

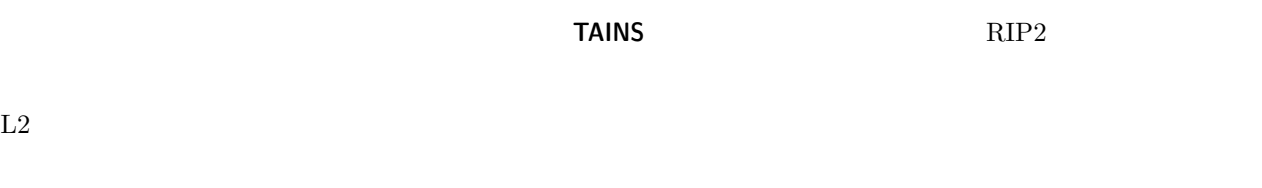

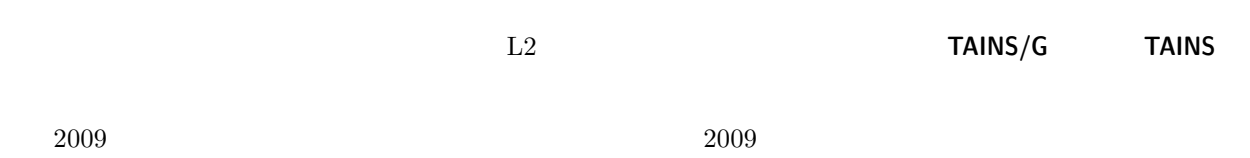

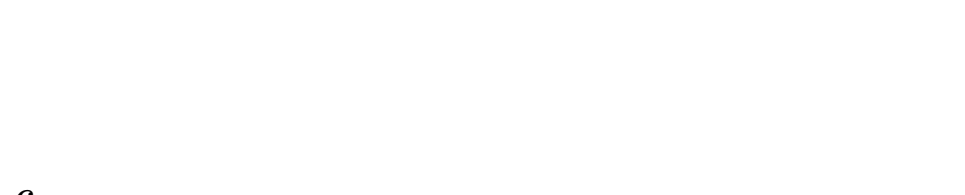

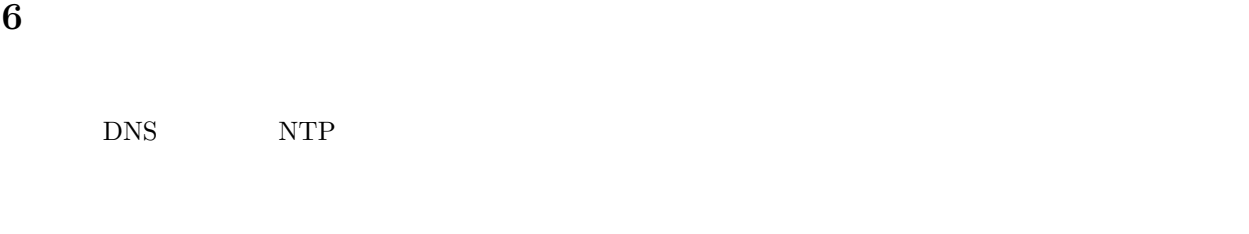

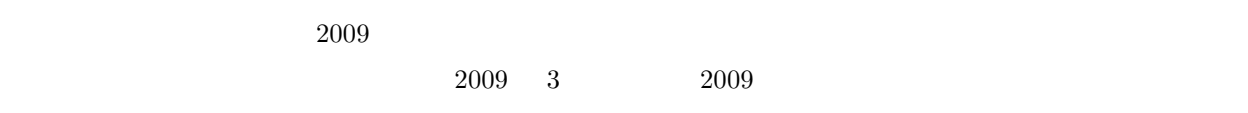

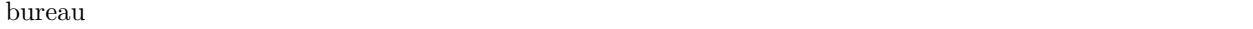

 $"xxx$  AT m.tohoku.ac.jp"  $2009$  3 本稿では,次世代 **TAINS** の概要を紹介しました。今回の導入で四代目となるこの新 **TAINS** は,スモールス ませんが,貴重で限られた全学的情報化推進経費を効果的・効率的に活用していくためにも,次世代 **TAINS**

次世代 **TAINS** の導入にあたり,長時間にわたりご議論やご検討をいただいている情報シナジー機構・ネッ

 $\sim 2$ 

[1] , ,  $\text{``TAINS/G}$  ,  $\text{``TAINS}'$   $\text{''TAINS}$  , No.35, pp.3–4, 2008.  $(\texttt{http://www.tains.tohoku.ac.jp/news/news-35/0304.html})$ 

**7** おわりに

[2] **TAINS/G** , "**TAINS** , No.27, pp.19–21, 2002. (http://www.tains.tohoku.ac.jp/news/news-27/1921.html)

## $1$   $\blacksquare$

 $\begin{pmatrix} 1 \end{pmatrix}$  $\rm ID$  $(iii)$   $(iii)$  $(a)$ 

- (b) IC  $\qquad$  $\left( \text{c} \right)$
- $(d)$

**2** 全学的な統合認証システムの準備状況  $2007$  2007  $\sim 2008$  1 –3  $2008 \quad 4$ 

 $\text{ID} \qquad \qquad 10$  $\text{ID}$  $ID$ (a)  $(a)$  (b)  $(c)$ 

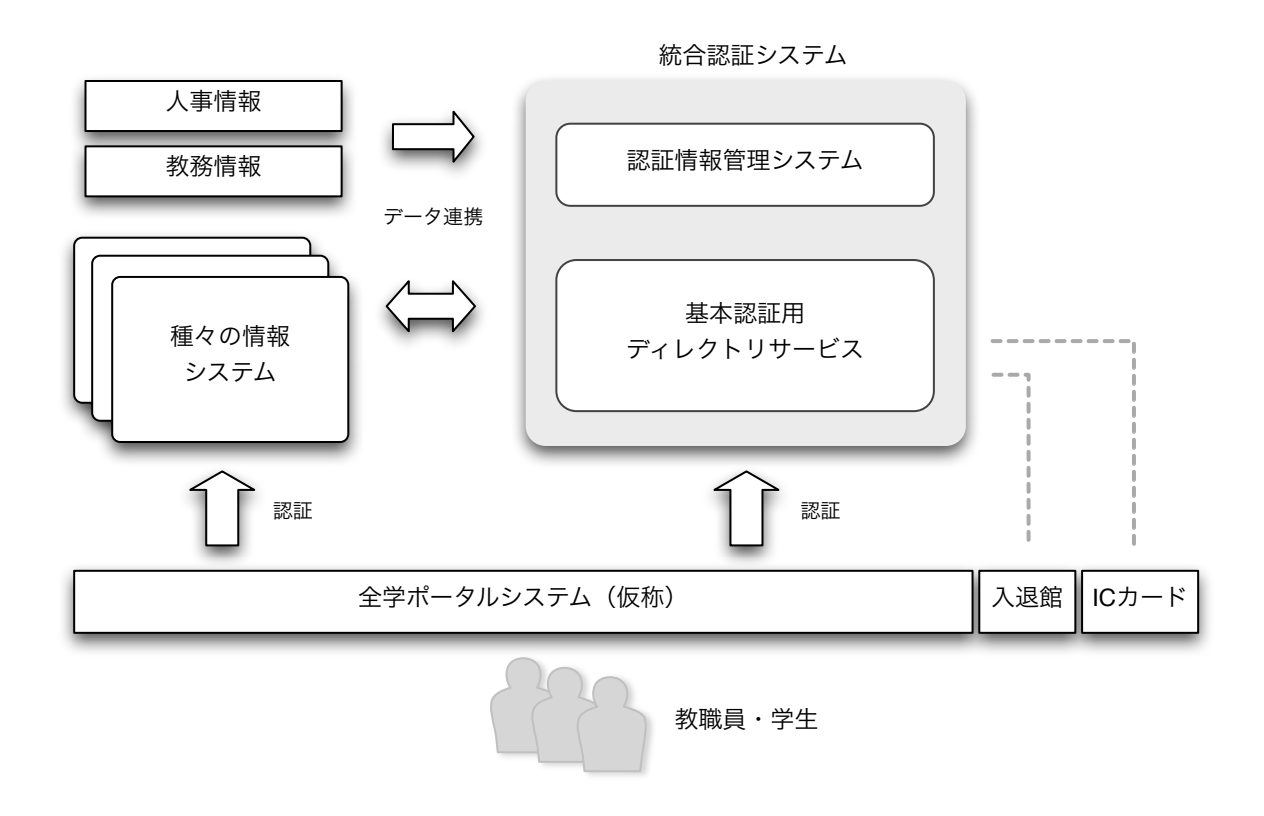

 $1:$ 

**3** 

 $\rm ID$  and  $\rm 21$ 

 $\rm IC$ 

# $LAN$

 $\frac{1}{2}$ 

 $[1] \centering \begin{minipage}{0.9\linewidth} \emph{Secure Shell} \end{minipage} \vspace{0.00000} \begin{minipage}{0.9\linewidth} \emph{2.0000} \begin{minipage}{0.9\linewidth} \emph{2.0000} \emph{2.0000} \emph{2.0000} \emph{3.0000} \emph{4.0000} \emph{4.0000} \emph{5.0000} \emph{5.0000} \emph{6.0000} \emph{7.0000} \emph{7.0000} \emph{8.0000} \emph{7.$ 

# **2003 TAINS** No.30 [1], 2005 **TAINS** No.33 [2]  $\text{LAN}$  2008 3  $\rm LAN$

## **2** 複数認証方式とローミングに対応する無線 **LAN**システム

 $\mathbf{1}$ 

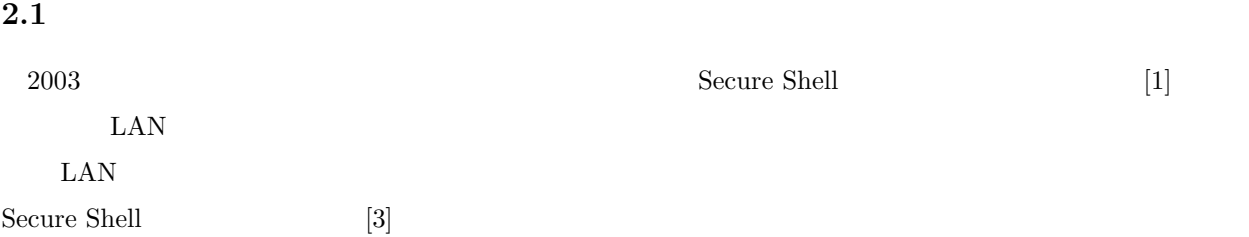

 $\text{LAN}$ 

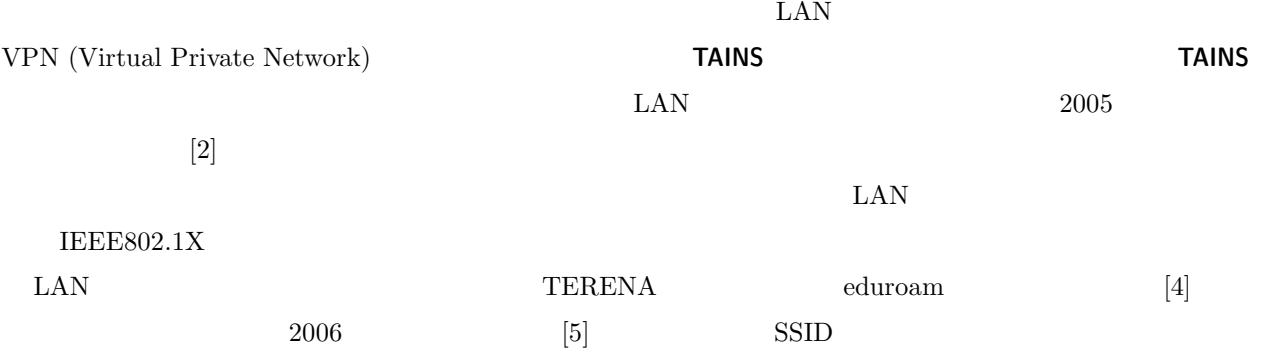

## $2.2$

 $\mathrm{SSID}$ 

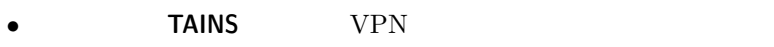

- eduroam LAN
- *•* 「ウェブ認証」方式

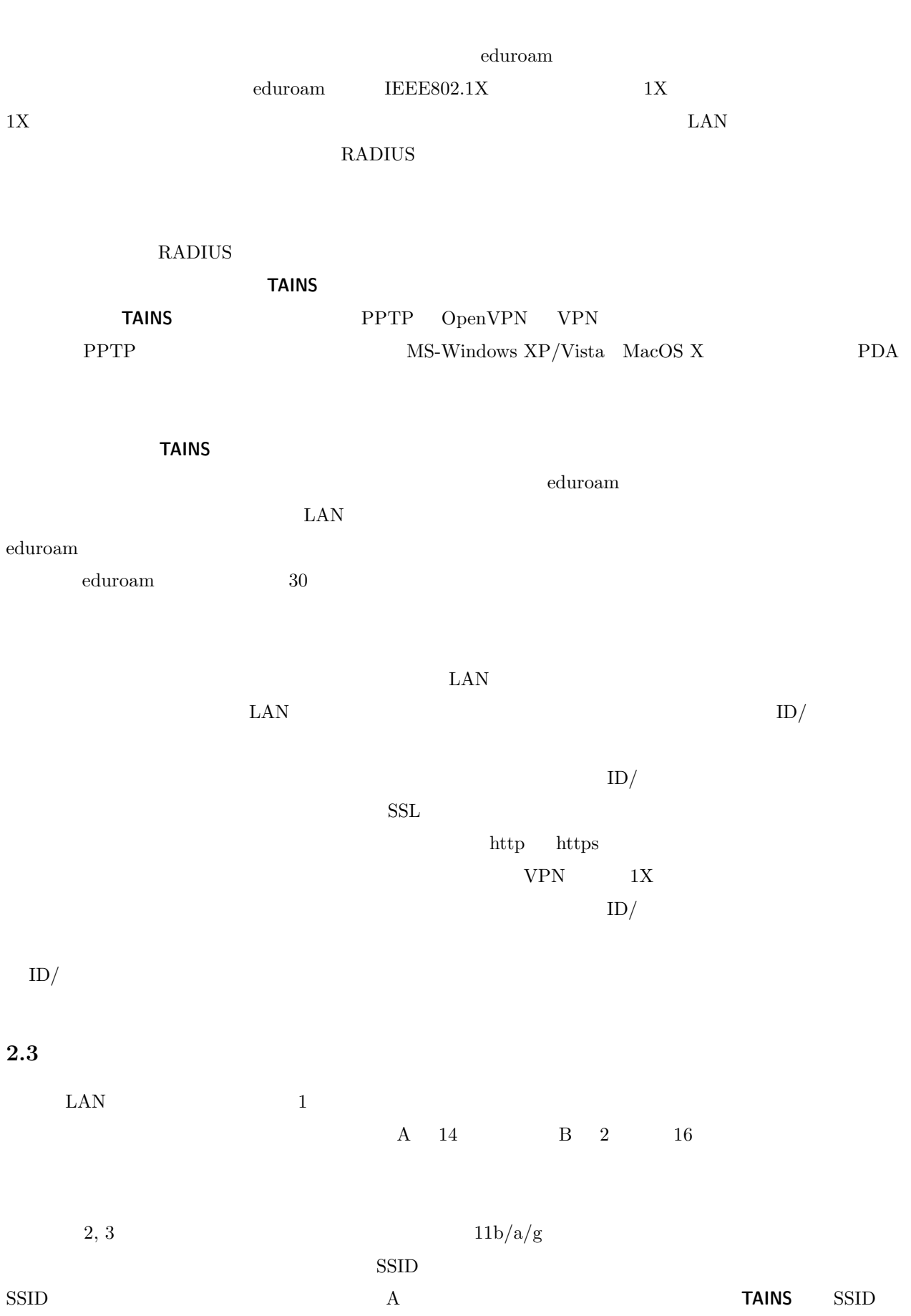

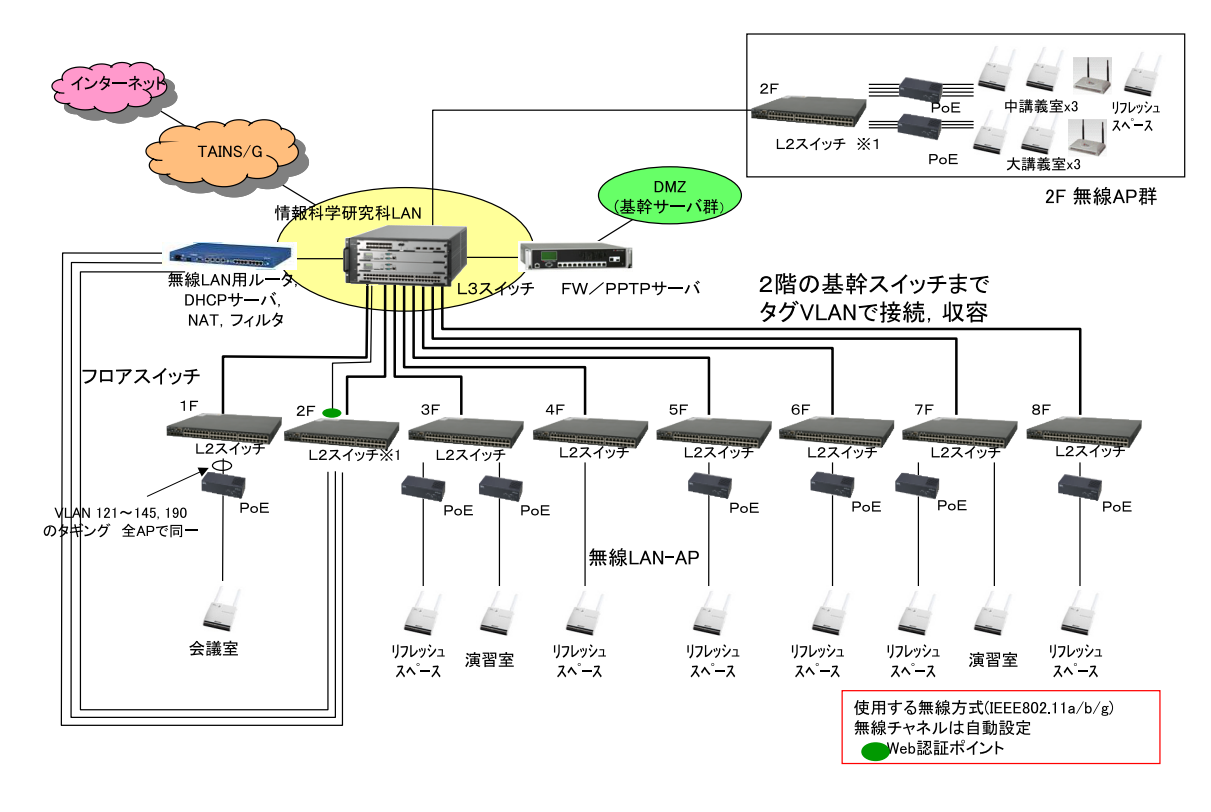

1: the LAN SEC 2012 LAN SEC

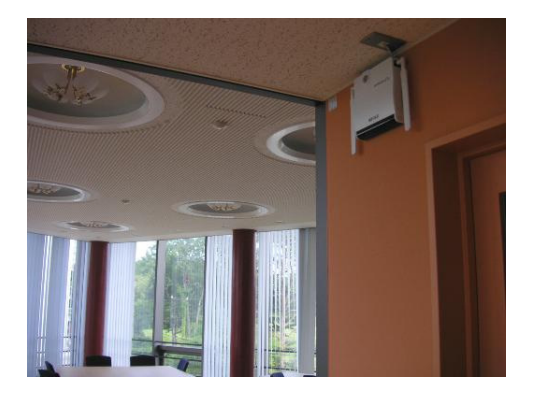

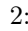

 $2:$  AP

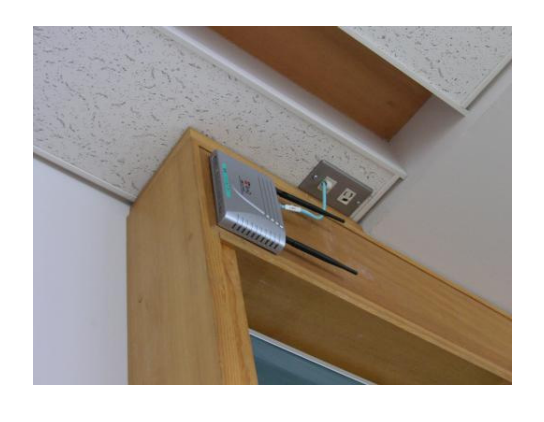

3: **AP** B

 $\mathrm{SSID}$  $\rm LAN$   $\rm LAN$   $\rm SSID$ 

#### $\text{SSID}$

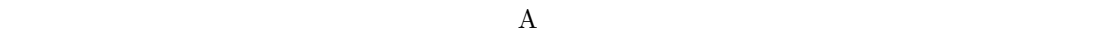

- **TAINS** TAINS WEP SSID **SSID**
- eduroam SSID "eduroam" SSID SSID
- **•** WEP SSID "gsis" WEP
- $\text{SSID}$  $\rm AT\text{-}TQ2403$   $\rm \qquad \qquad$  eduroam  $\begin{array}{llll}\n\text{SSID} & A & \text{SSID}\n\end{array}$ "eduroam2" "gsis2"
	- SSID SSID VLAN  $V$ A VLAN tagged port

#### $VLMN$

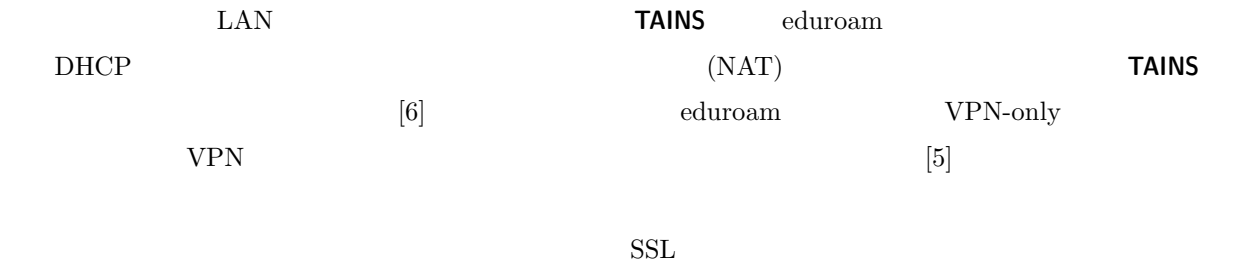

情報学研究所と 7 大学の情報基盤センター群による UPKI 構築事業で提供されているサーバ電子証明書 [7]

**TAINS** VPN (PPTP)  $V$  $R$  eduroam RADIUS サーバト, RADIUS サーバト, RADIUS サーバト, RADIUS  $r_{\rm cl}$  eduroam  $r_{\rm cl}$ 

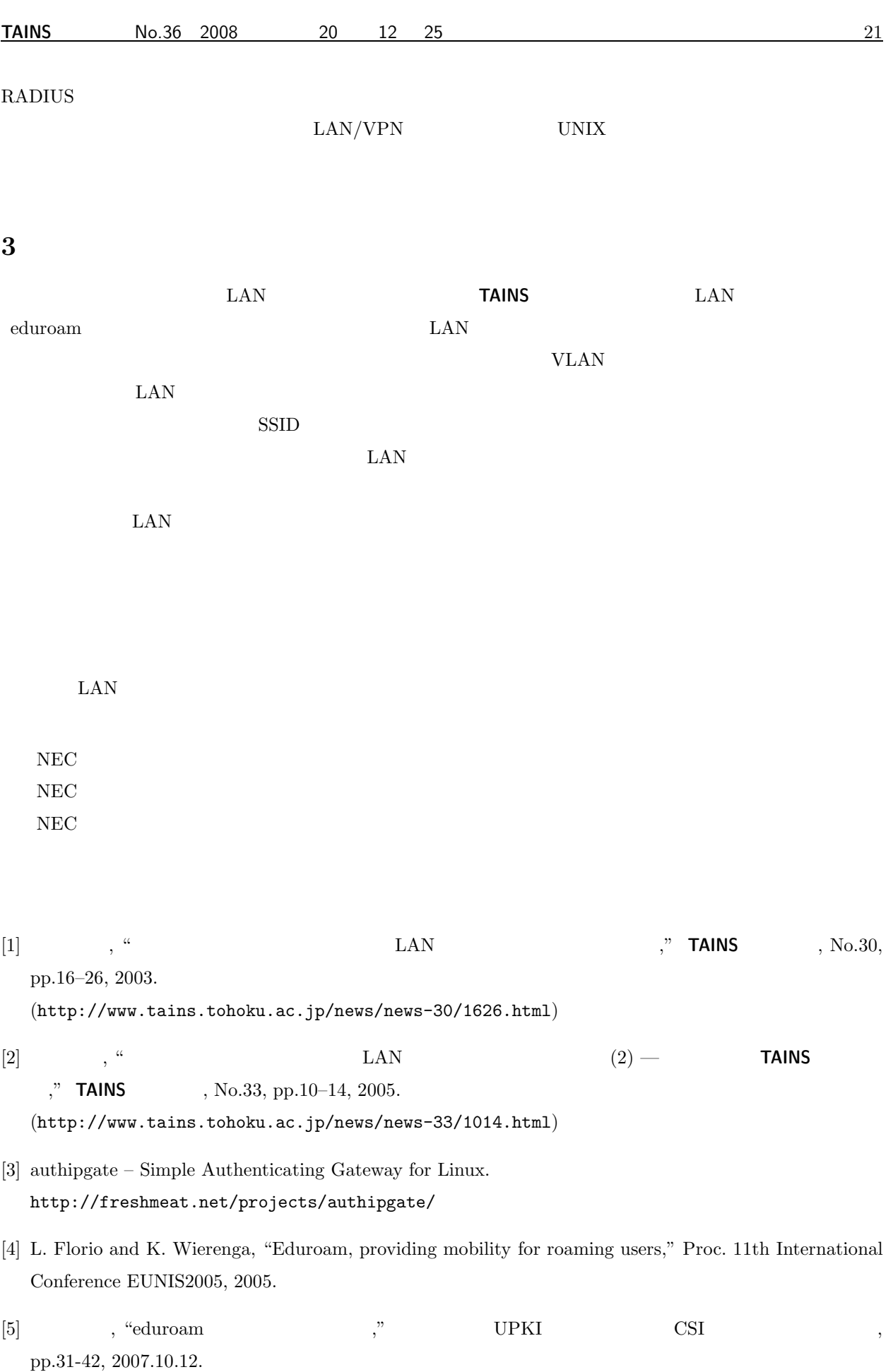

[6] 後藤英昭, 水木敬明, 曽根秀昭, "無線・有線 LAN ローミングシステム「どこでも **TAINS** 2 ," **TAINS** , No.35, pp.5-7, 2008. (http://www.tains.tohoku.ac.jp/news/news-35/0507.html) [7] 澤田勝己, 曽根秀昭, "東北大学におけるサーバ証明書発行の試行運用についての報告," 大規模科学計算 SENAC, Vol.41, No.1, pp.45-51, 2008.

(http://www.cc.tohoku.ac.jp/refer/pdf data/v41-1p45-51.pdf)

 $\begin{minipage}{0.9\linewidth} \begin{tabular}{l} OpenID \\ \multicolumn{3}{l}{} & API \\ \end{tabular} \end{minipage}$  $ID$  $SSO$  $IP$  ID  $ID$ (HG)

 $3$ 

(K.S)

## **TAINS**ニュース投稿案内

#### **TAINS** ニュースでは皆さんから投稿していただいた原稿についても積極的に掲載していこうと考えており

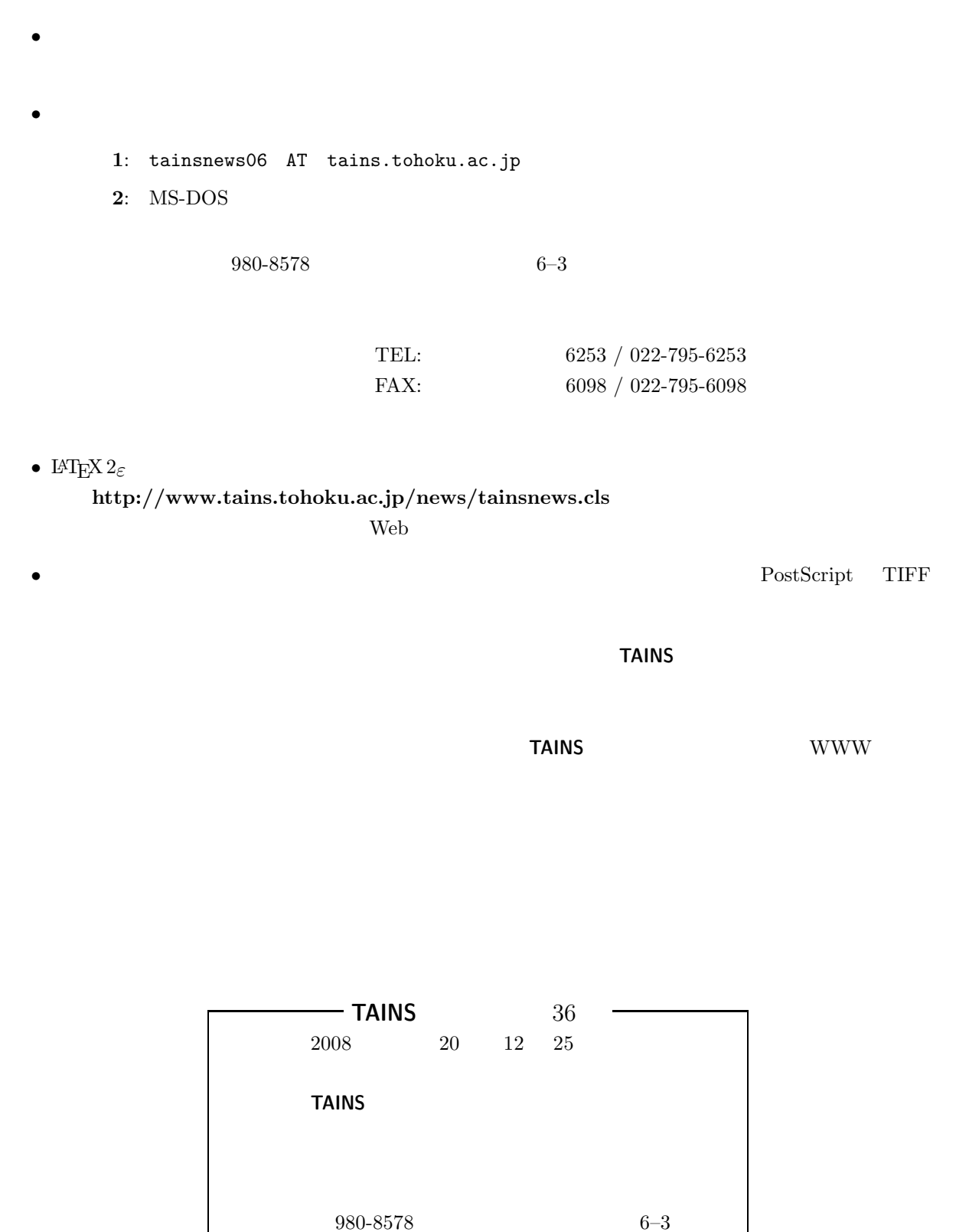